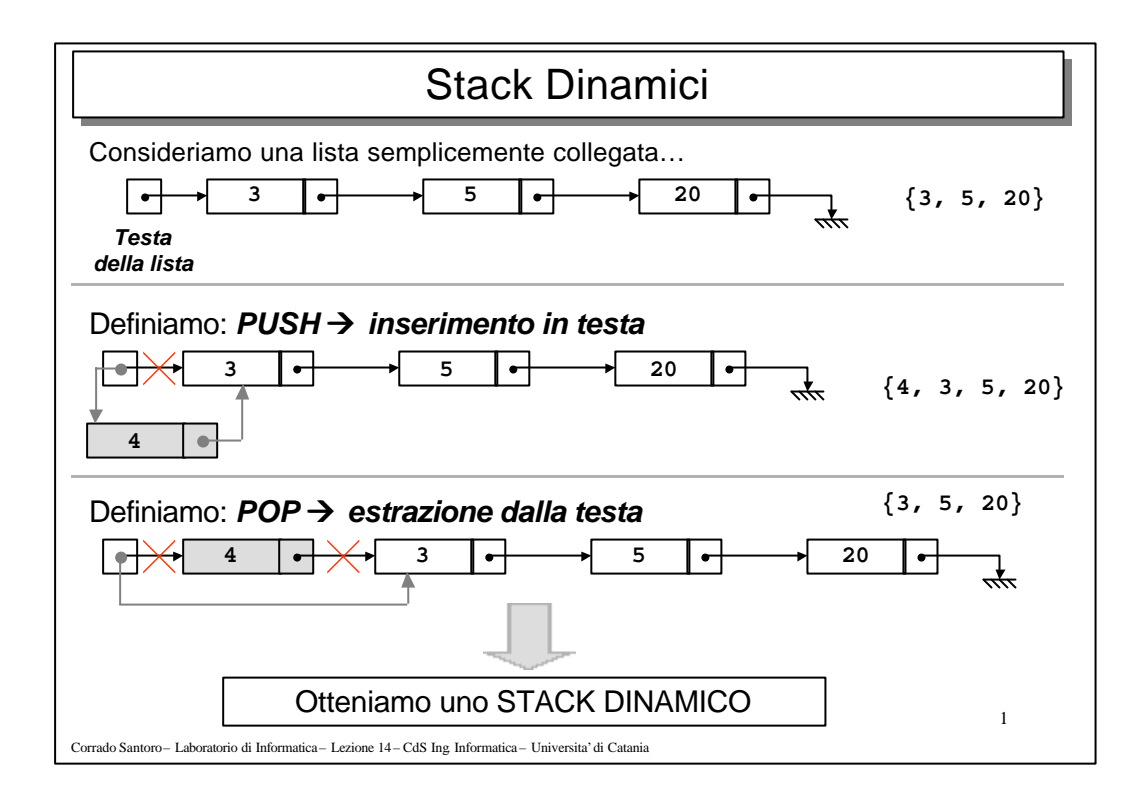

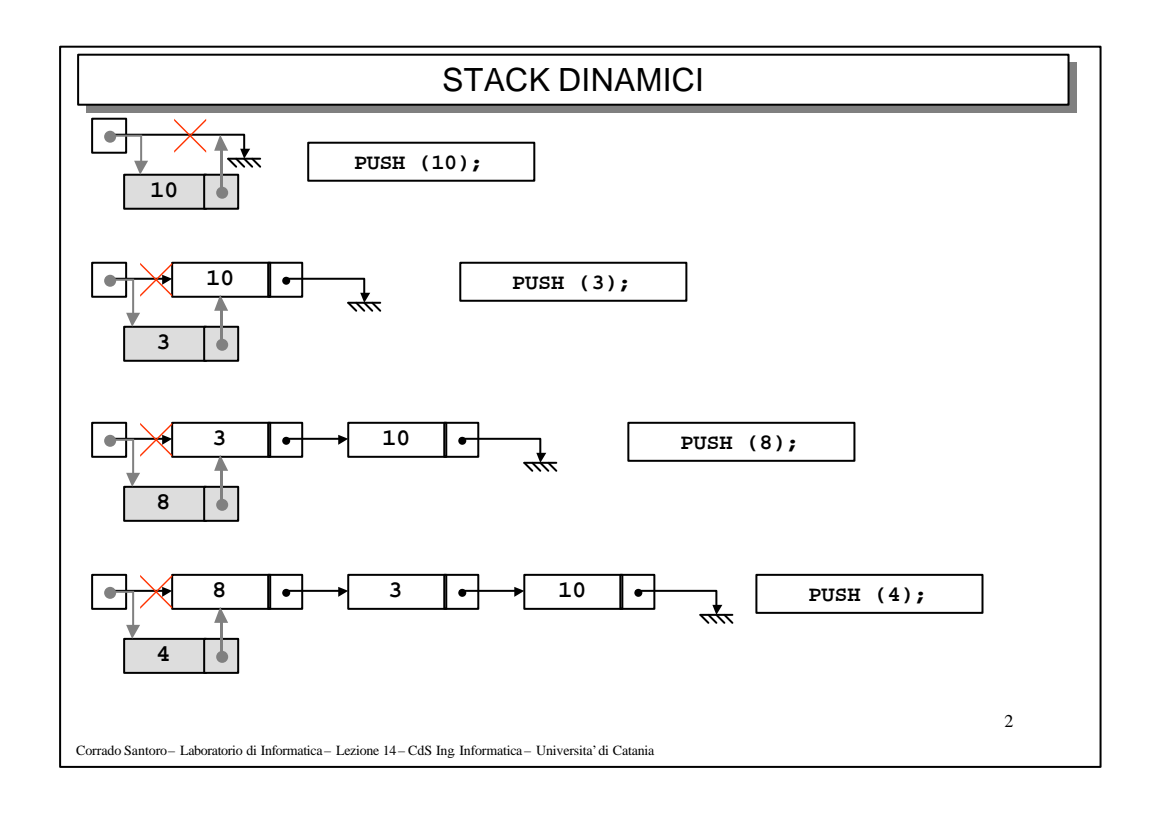

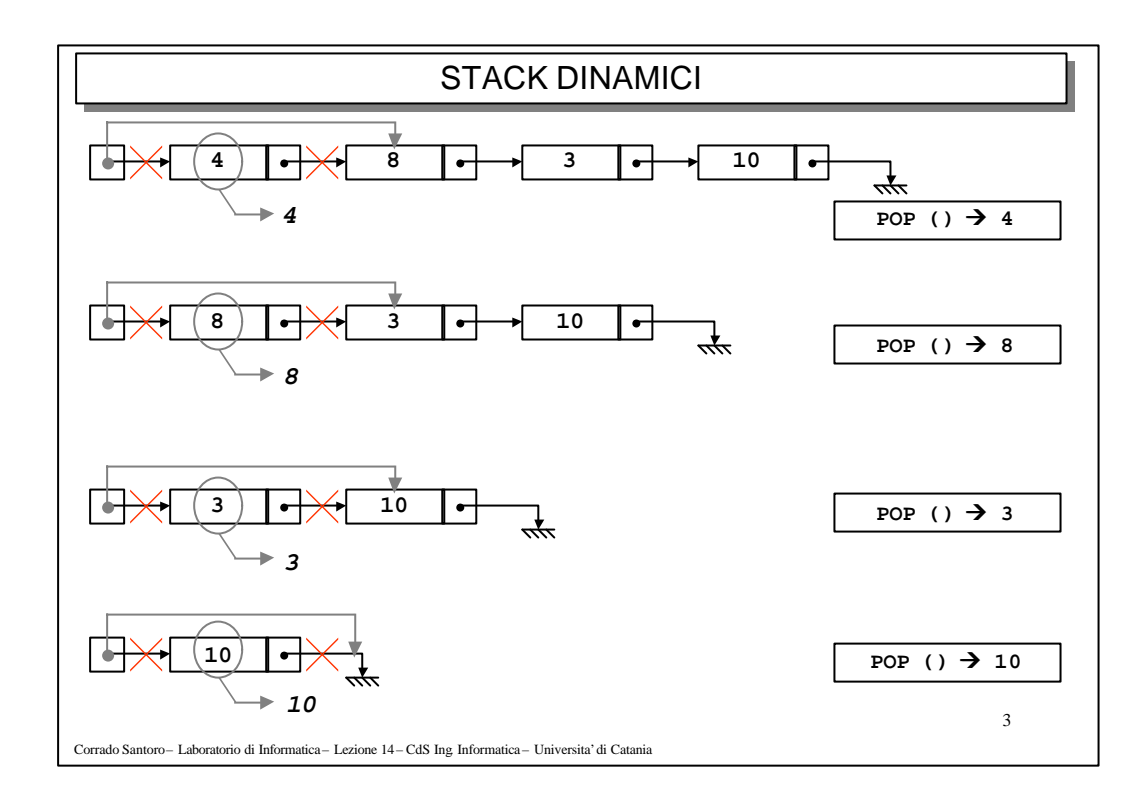

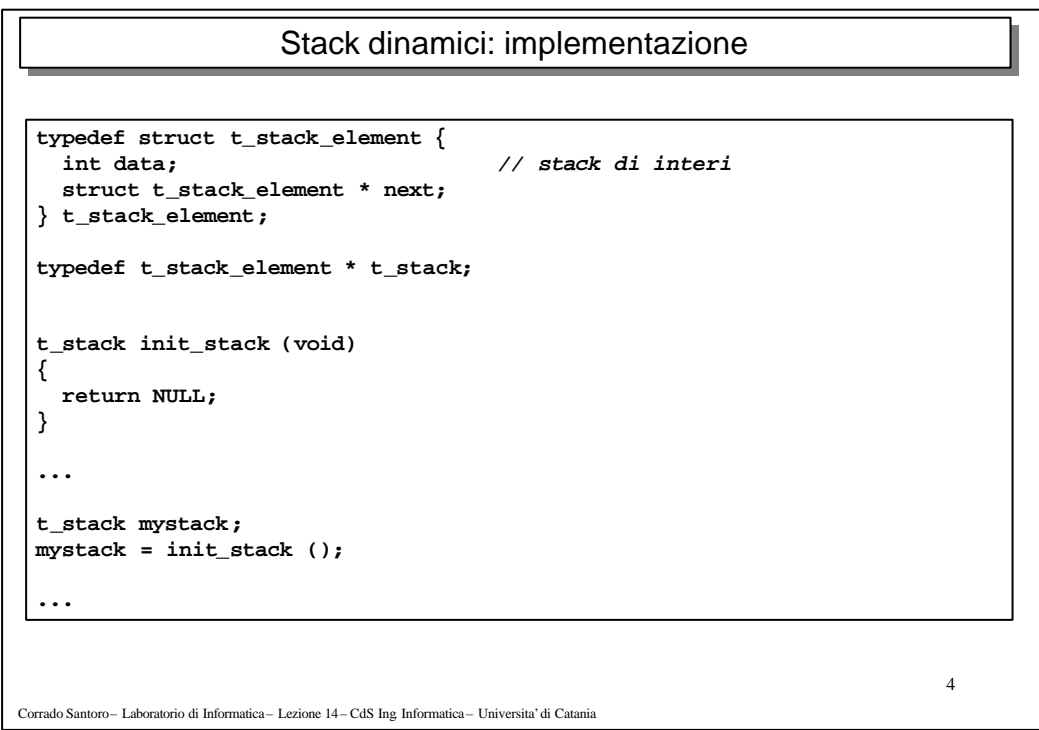

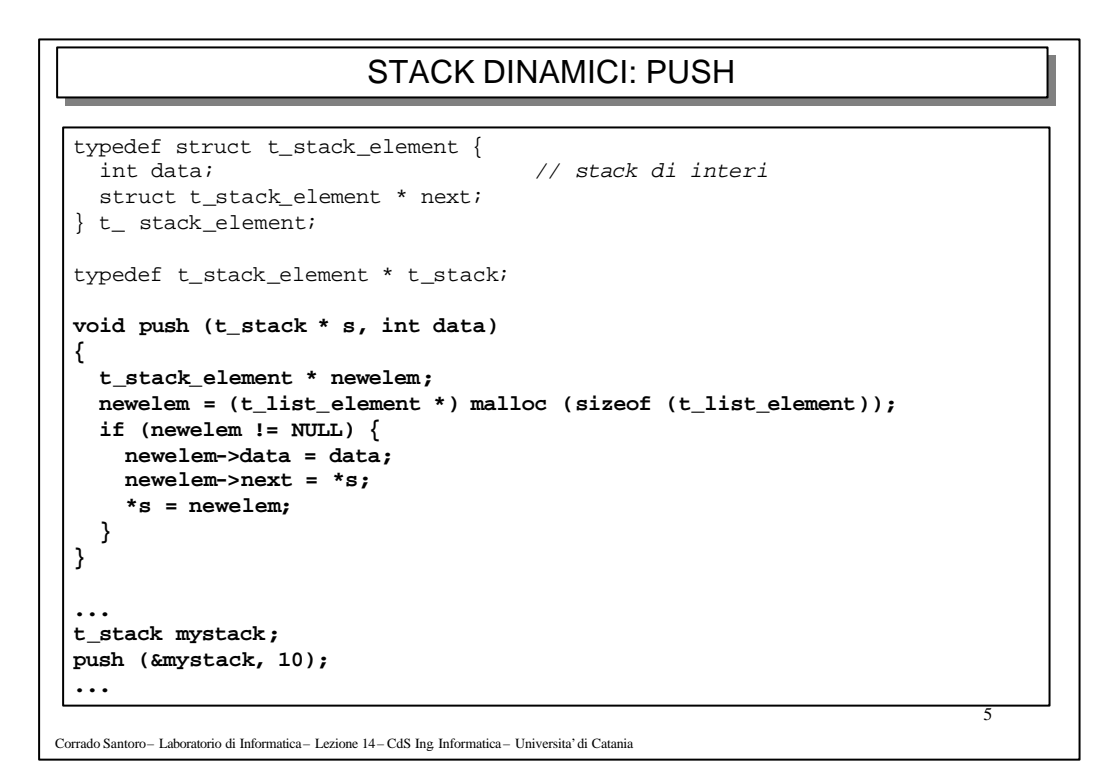

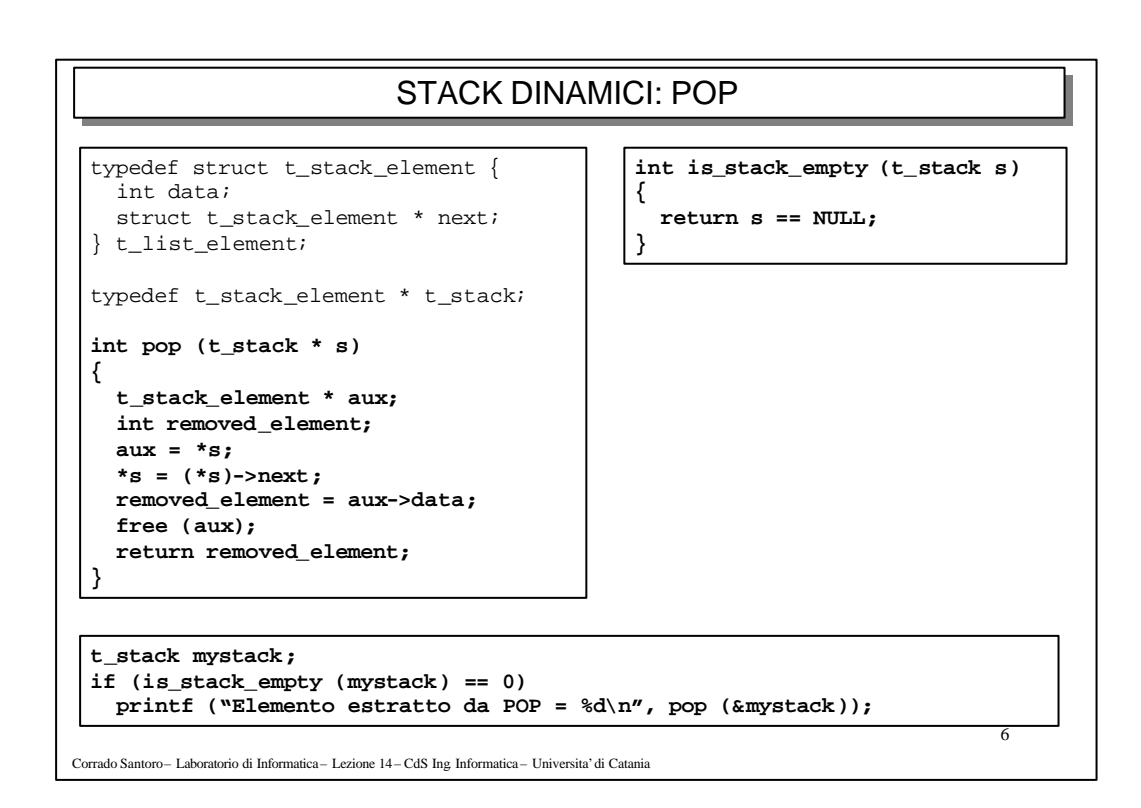

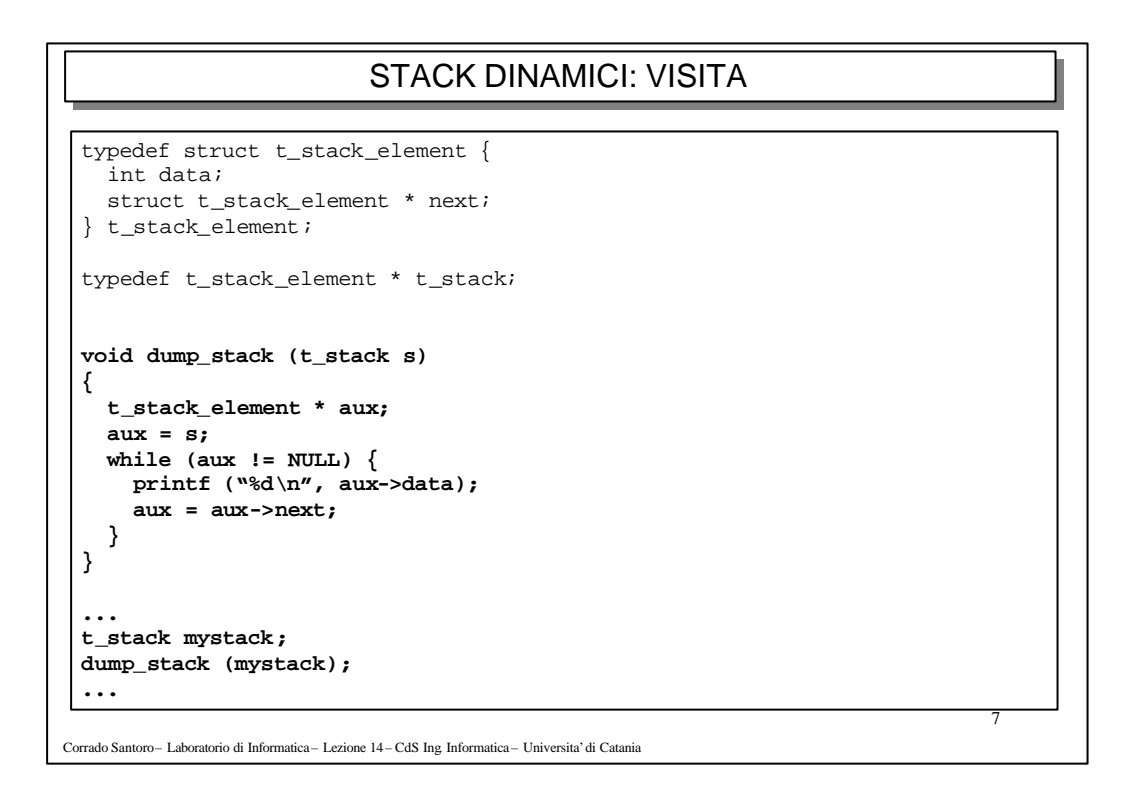

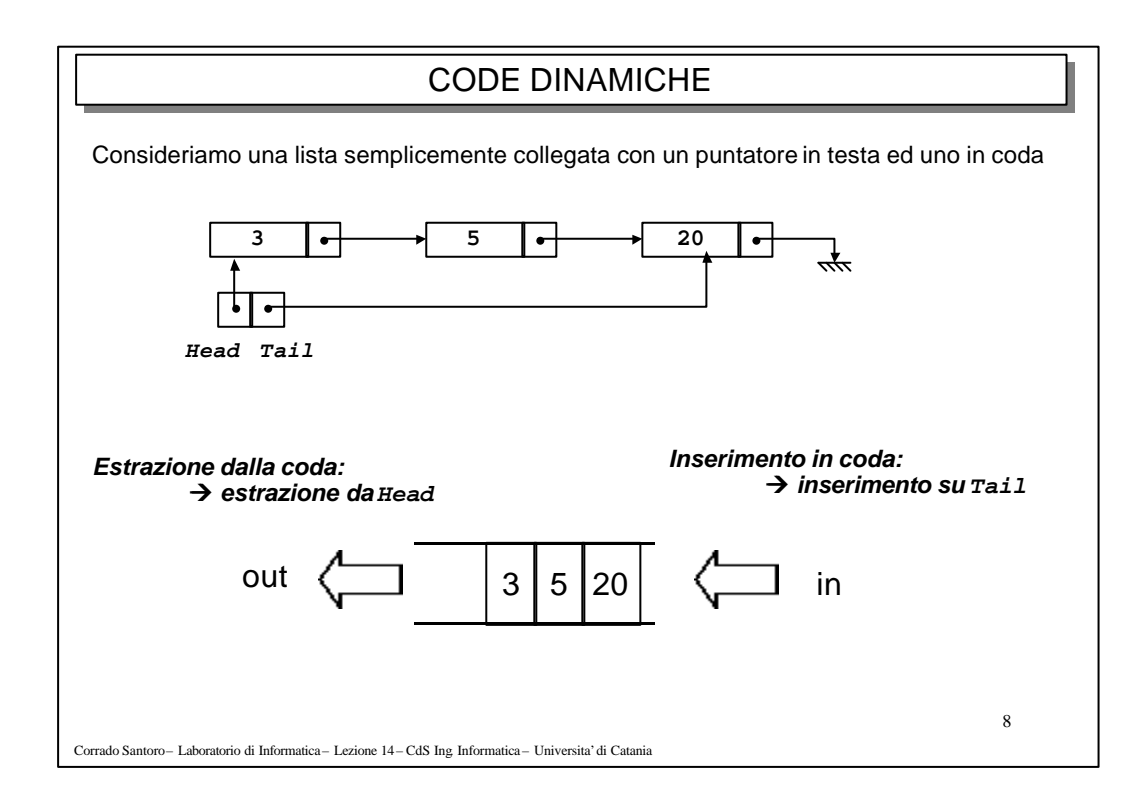

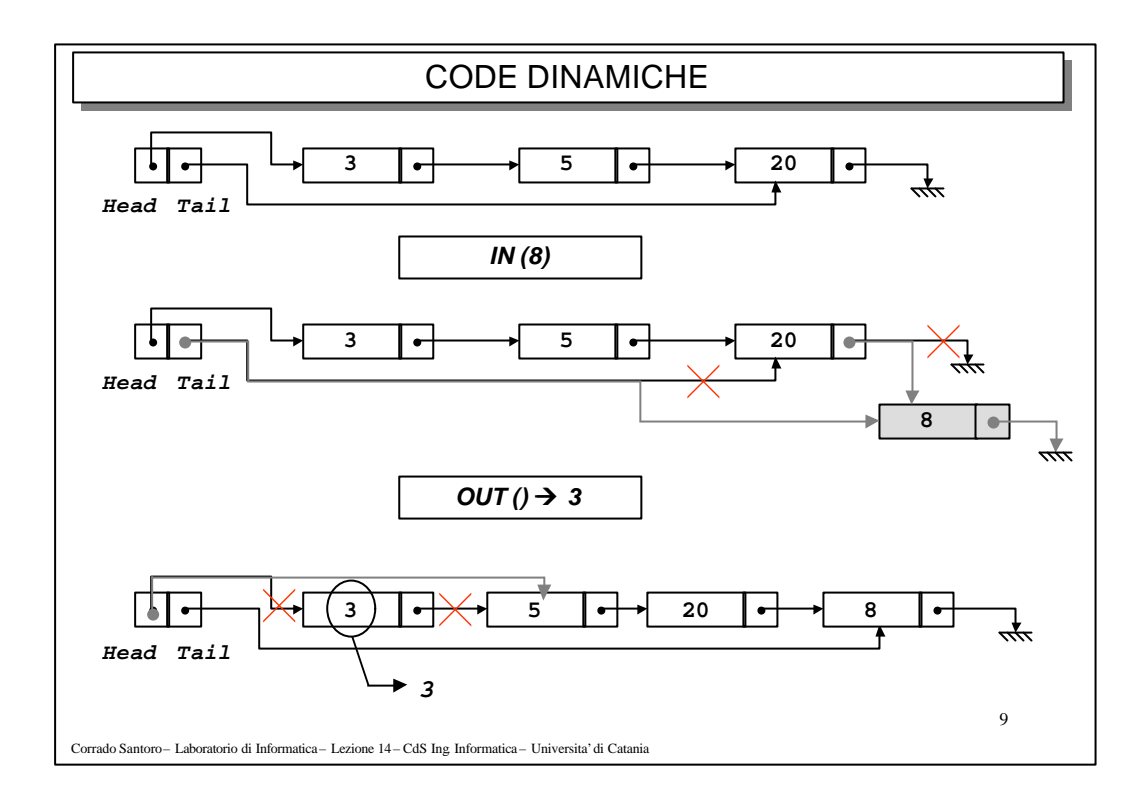

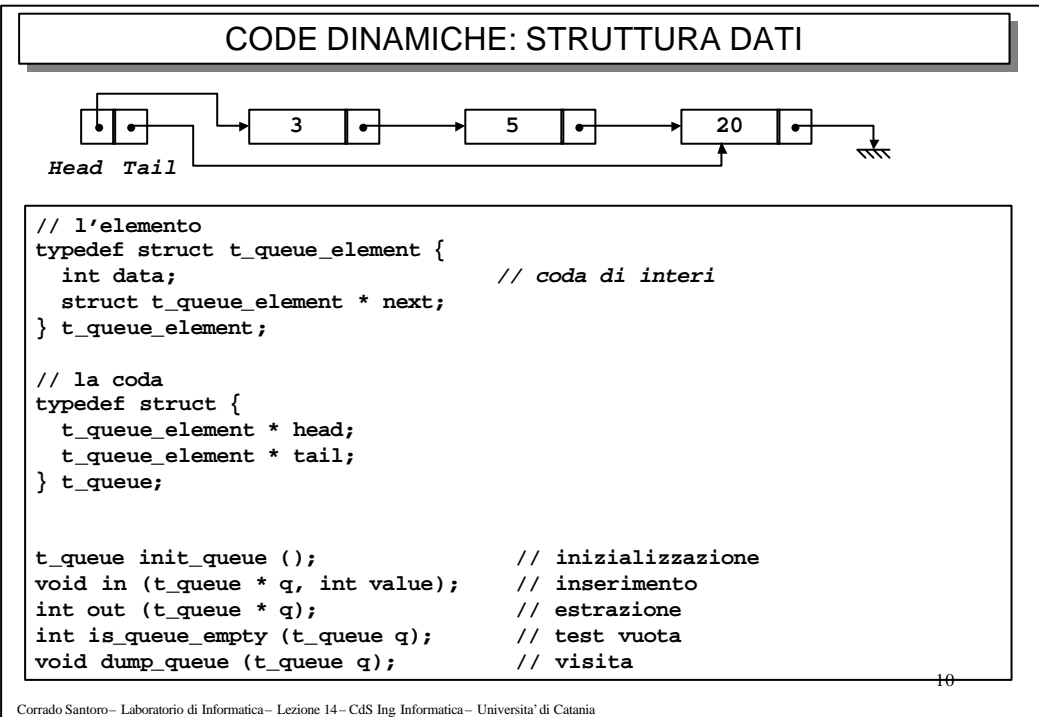

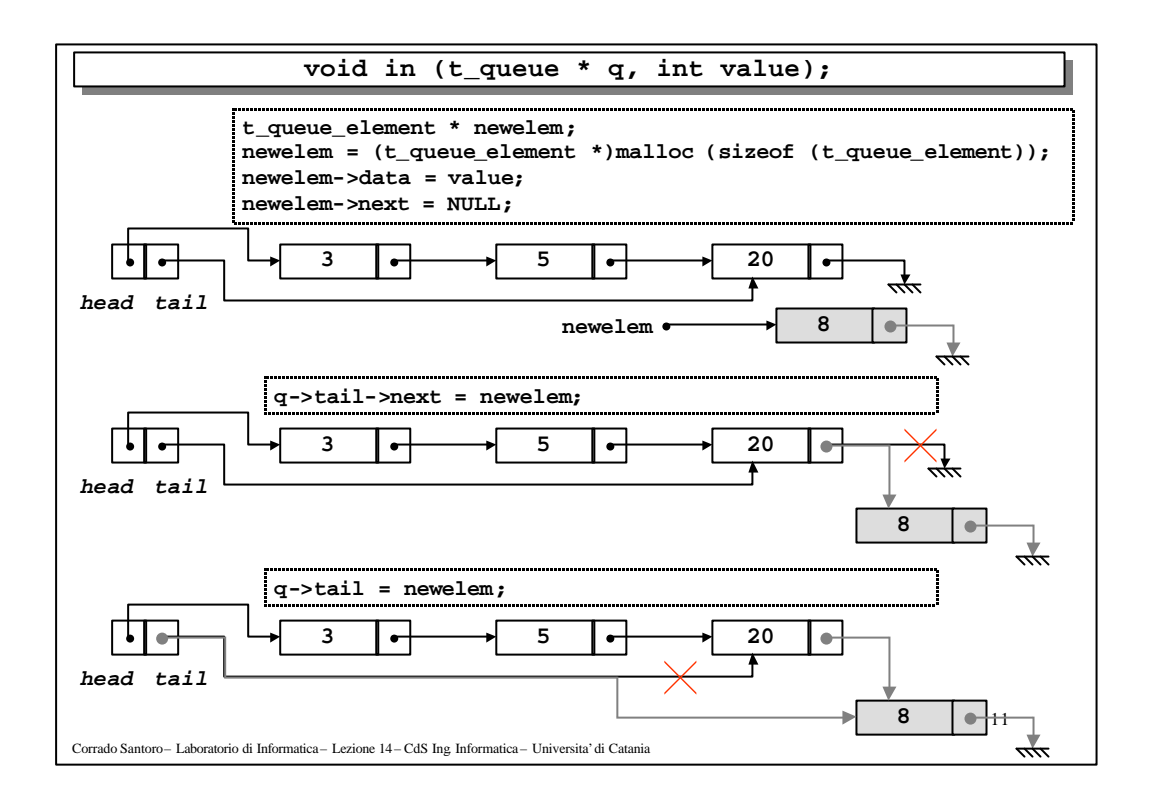

```
12
Corrado Santoro – Laboratorio di Informatica – Lezione 14 – CdS Ing. Informatica – Universita'di Catania
                    void in (t_queue * q, int value); void in (t_queue * q, int value);
 // l'elemento
 typedef struct t_queue_element {
   int data; // coda di interi
   struct t_queue_element * next;
 } t_queue_element;
 // la coda
 typedef struct {
   t_queue_element * head;
   t_queue_element * tail;
 } t_queue;
 void in (t_queue * q, int value)
 {
   t_queue_element * newelem;
   newelem = (t_queue_element *)malloc (sizeof (t_queue_element));
   if (newelem != NULL) {
     newelem->data = value;
     newelem->next = NULL;
      q->tail->next = newelem;
      q->tail = newelem;
   }
 }
```
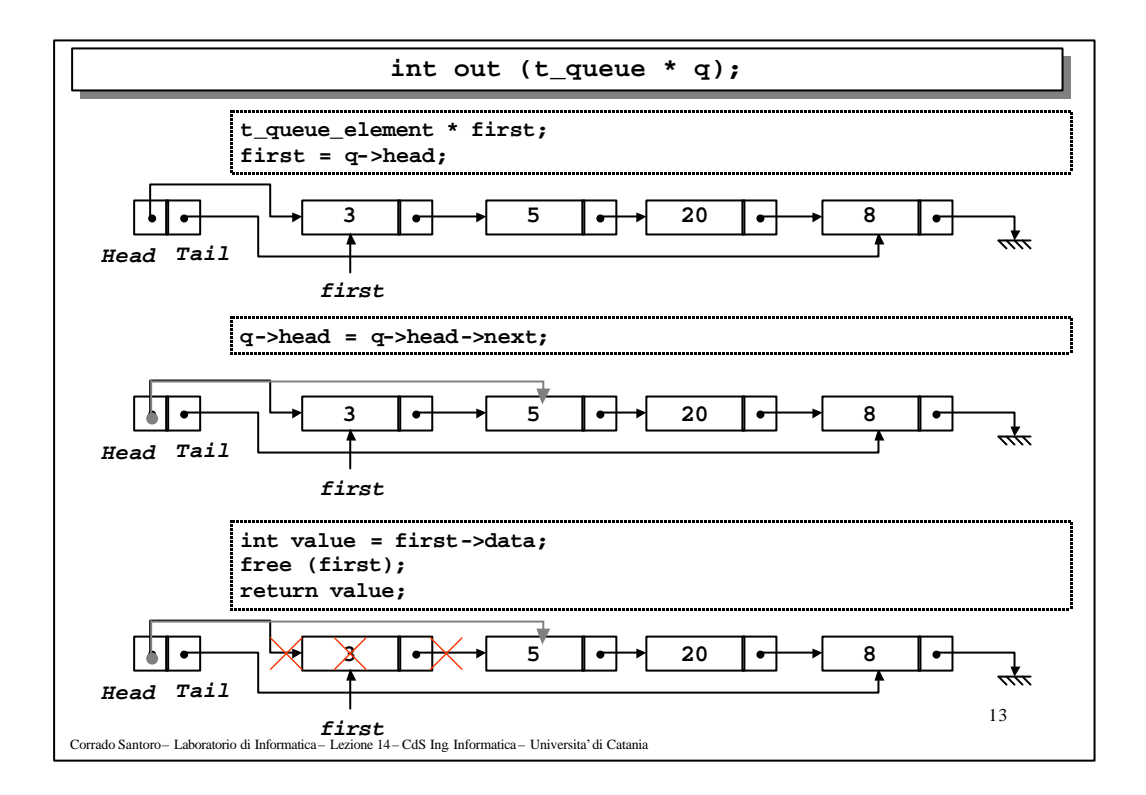

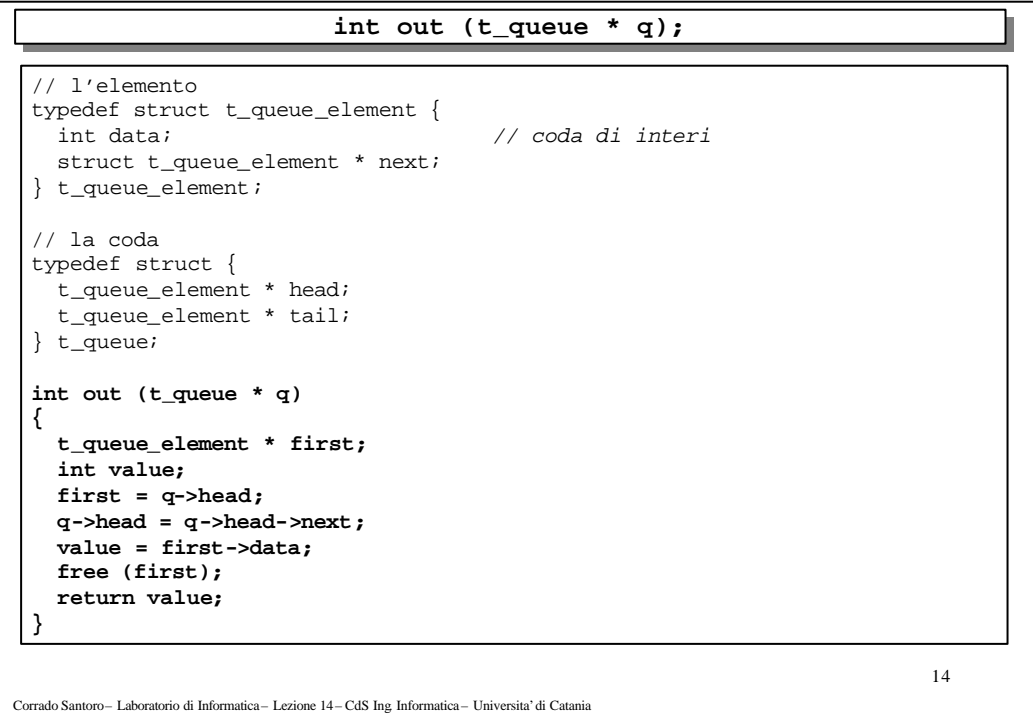

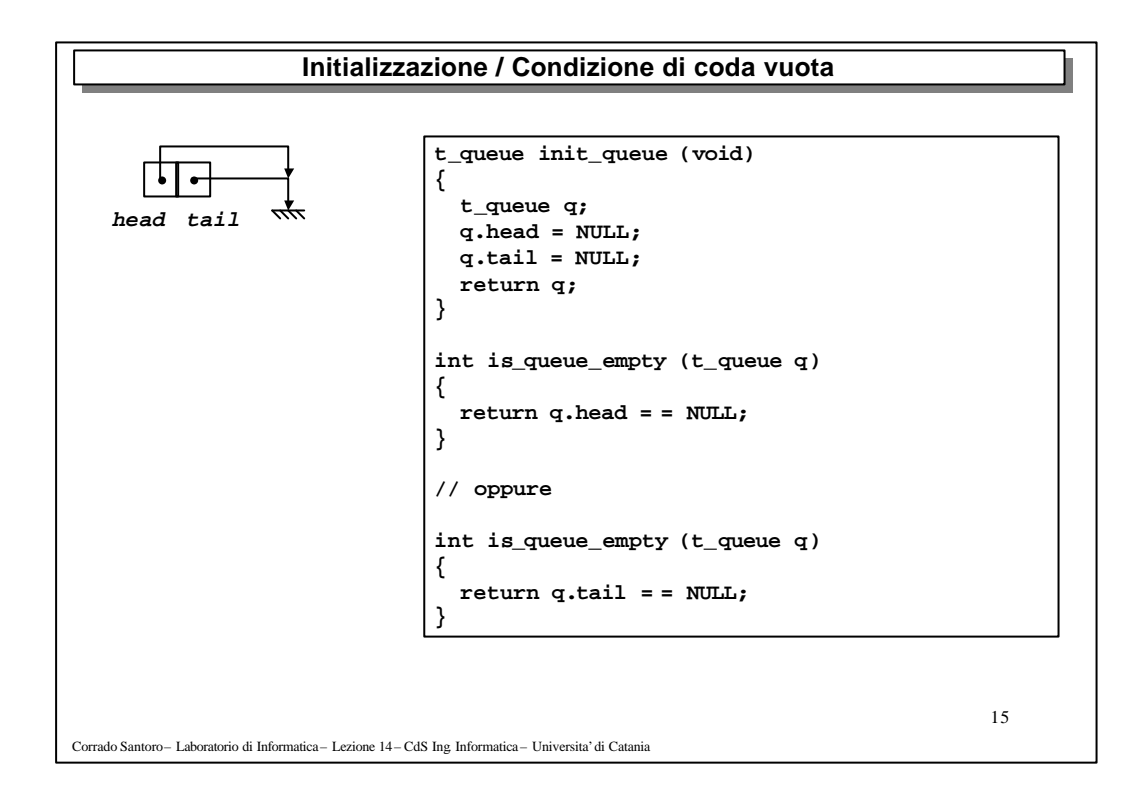

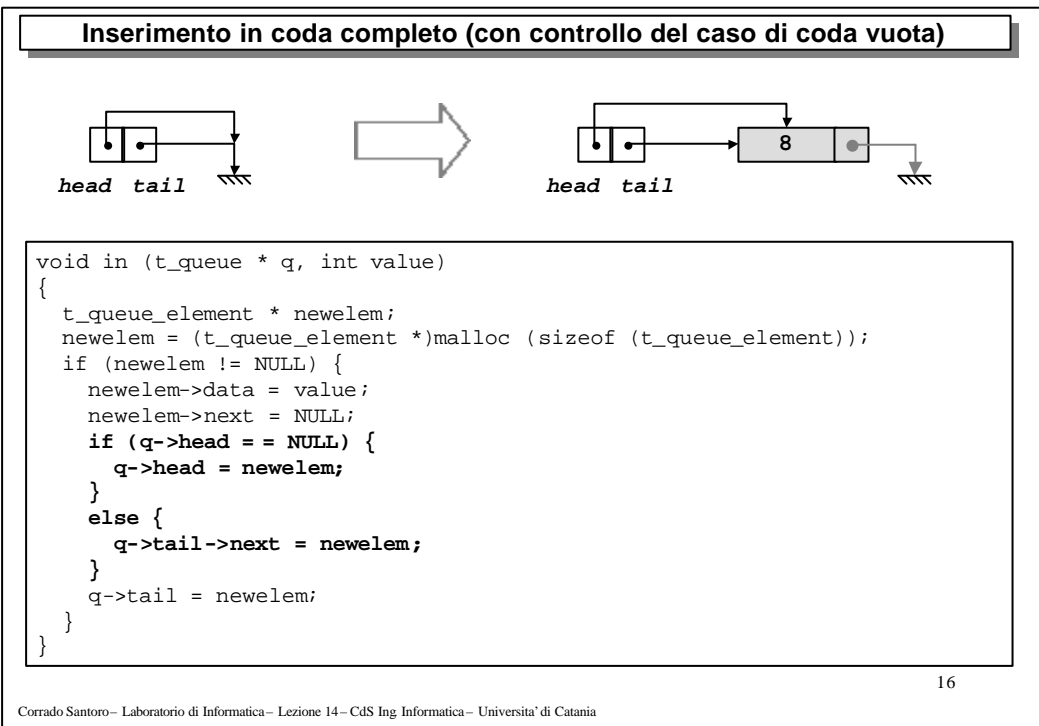

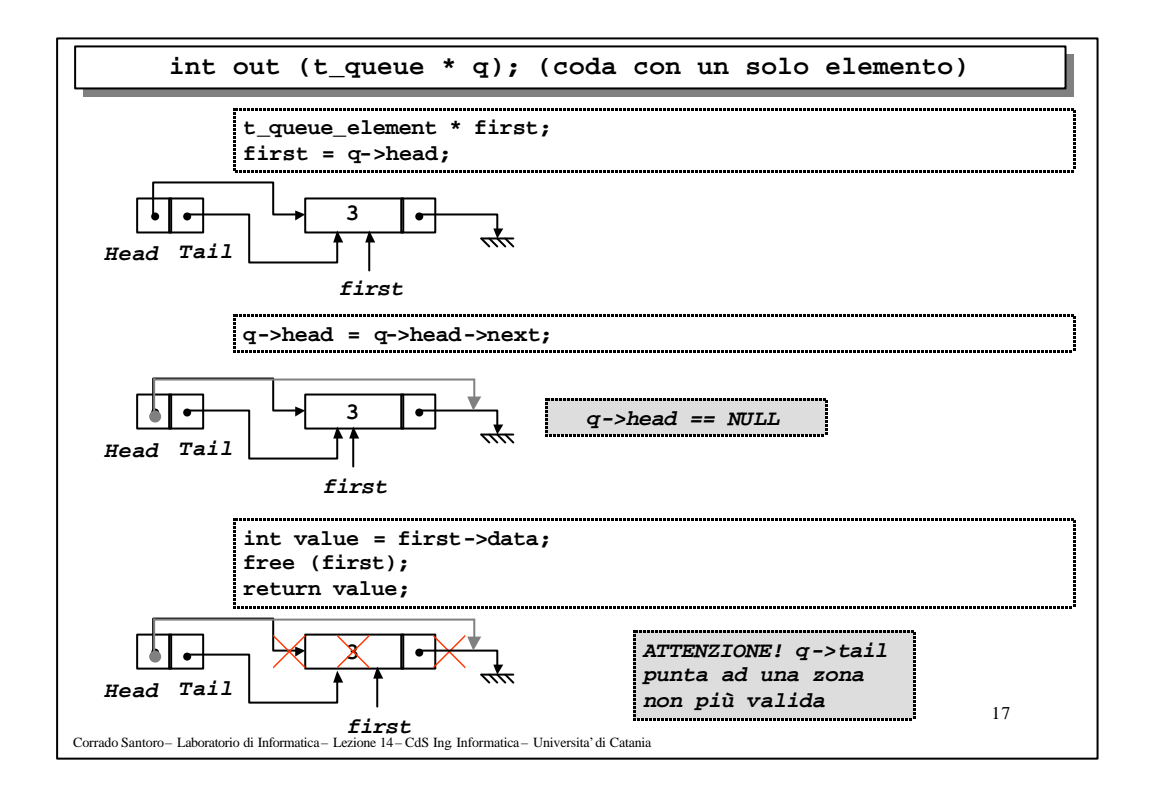

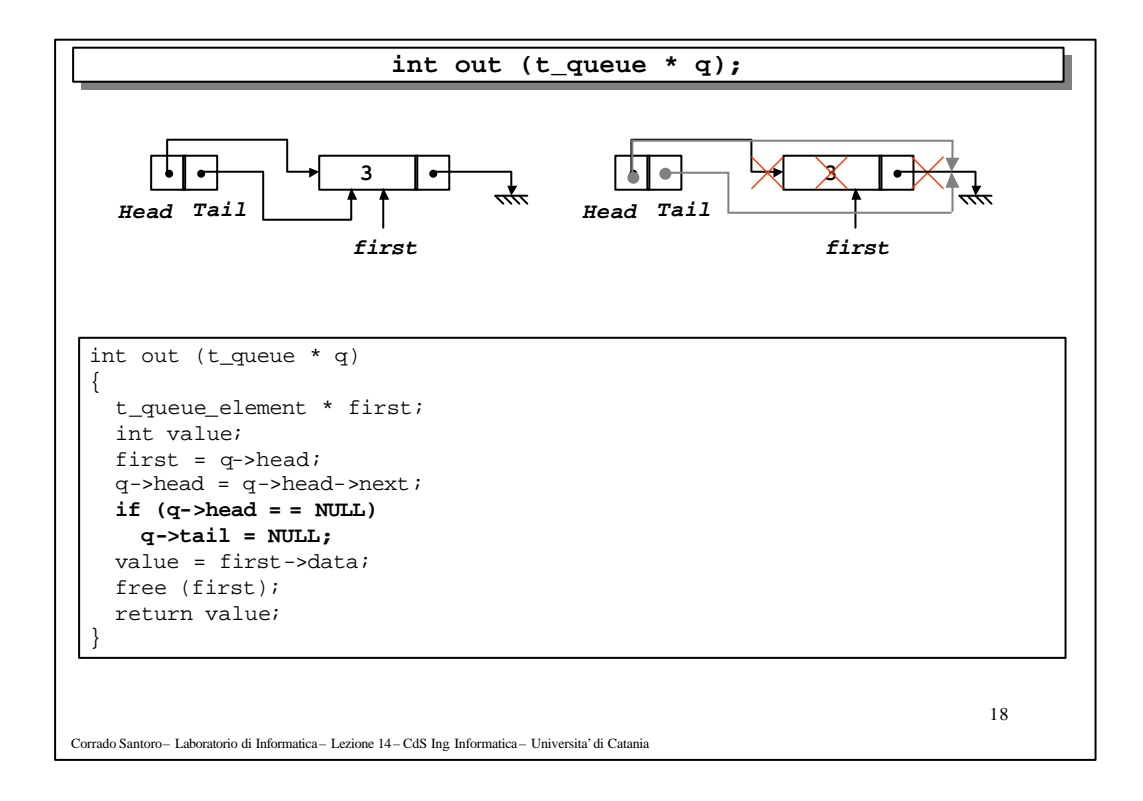